## Scan to pdf file

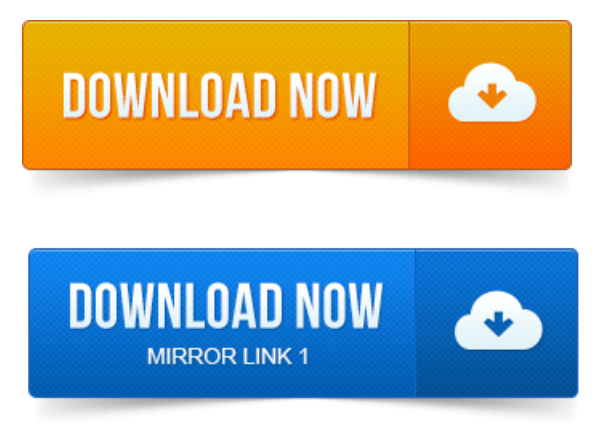

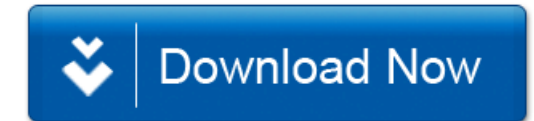